# **nag tsa multi inp model estim (g13bec)**

## **1. Purpose**

**nag tsa multi inp model estim (g13bec)** fits a time series model to one output series relating it to any input series with a choice of three different estimation criteria – nonlinear leastsquares, exact likelihood and marginal likelihood. When no input series are present, nag tsa multi inp model estim fits a univariate ARIMA model.

## **2. Specification**

```
#include <nag.h>
#include <nagg13.h>
```

```
void nag_tsa_multi_inp_model_estim(Nag_ArimaOrder *arimav, Integer nseries,
            Nag_TransfOrder *transfv, double para[], Integer npara,
            Integer nxxy, double xxy[], Integer tdxxy, double sd[],
            double *rss, double *objf, double *df, Nag_G13_Opt *options,
            NagError *fail)
```
## **3. Description**

## **3.1. The Multi-input Model**

The output series  $y_t$ , for  $t = 1, 2, \ldots, n$ , is assumed to be the sum of (unobserved) components  $z_{i,t}$ which are due respectively to the inputs  $x_{i,t}$ , for  $i = 1, 2, \ldots, m$ .

Thus  $y_t = z_{1,t} + \ldots + z_{m,t} + n_t$  where  $n_t$  is the error, or output noise component.

A typical component  $z_t$  may be either:

- (a) A simple regression component,  $z_t = \omega x_t$  (here  $x_t$  is called a simple input) or
- (b) A transfer function model component which allows for the effect of lagged values of the variable, related to  $x_t$  by

$$
z_t = \delta_1 z_{t-1} + \delta_2 z_{t-2} + \ldots + \delta_p z_{t-p} + \omega_0 x_{t-b} - \omega_1 x_{t-b-1} - \ldots - \omega_q x_{t-b-q}.
$$

The noise  $n_t$  is assumed to follow a (possibly seasonal) ARIMA model, i.e., may be represented in terms of an uncorrelated series,  $a_t$ , by the hierarchy of equations:

(c) 
$$
\nabla^d \nabla_s^D n_t = c + w_t
$$

(d) 
$$
w_t = \Phi_1 w_{t-s} + \Phi_2 w_{t-2\times s} + \ldots + \Phi_P w_{t-P\times s} + e_t - \Theta_1 e_{t-s} - \Theta_2 e_{t-2\times s} - \ldots - \Theta_Q e_{t-Q\times s}
$$

(e) 
$$
e_t = \phi_1 e_{t-1} + \phi_2 e_{t-2} + \ldots + \phi_p e_{t-p} + a_t - \theta_1 a_{t-1} - \theta_2 a_{t-2} - \ldots - \theta_q a_{t-q}
$$

Note: the orders  $p, q$  appearing in each of the transfer function models and the ARIMA model are not necessarily the same;  $\nabla^d \nabla_s^D n_t$  is the result of applying non-seasonal differencing of order d and seasonal differencing of seasonality s and order  $D$  to the series  $n_t$ , the differenced series is then of length  $N = n - d - s \times D$ ; the constant term parameter c may optionally be held fixed at its initial value (usually, but not necessarily zero) rather than being estimated.

For the purpose of defining an estimation criterion it is assumed that the series  $a_t$  is a sequence of independent Normal variates having mean 0 and variance  $\sigma_a^2$ . An allowance has to be made for the effects of unobserved data prior to the observation period. For the noise component an allowance is always made using a form of backforecasting.

For each transfer function input, the user has to decide what values are to be assumed for the preperiod terms  $z_0, z_{-1},...,z_{1-p}$  and  $x_0, x_{-1},...,x_{1-b-q}$  which are in theory necessary to re-create the component series  $z_1, z_2, \ldots, z_n$ , during the estimation procedure.

The first choice is to assume that all these values are zero. In this case in order to avoid undesirable transient distortion of the early values  $z_1, z_2, \ldots$ , the user is advised first to correct the input series  $x_t$  by subtracting from all the terms a suitable constant to make the early values  $x_1, x_2, \ldots$ , close to zero. The series mean  $\bar{x}$  is one possibility, but for a series with strong trend, the constant might be simply  $x_1$ .

The second choice is to treat the unknown pre-period terms as nuisance parameters and estimate them along with the other parameters. This choice should be used with caution. For example, if  $p = 1$  and  $b = q = 0$ , it is equivalent to fitting to the data a decaying geometric curve of the form  $A\delta^t$ , for  $t = 1, 2, 3, \ldots$ , along with the other inputs, this being the form of the transient. If the output  $y_t$  contains a strong trend of this form, which is not otherwise represented in the model, it will have a tendency to influence the estimate of  $\delta$  away from the value appropriate to the transfer function model.

In most applications the first choice should be adequate, with the option possibly being used as a refinement at the end of the modelling process. The number of nuisance parameters is then  $\max(p, b + q)$ , with a corresponding loss of degrees of freedom in the residuals. If the user aligns the input  $x_t$  with the output by using in its place the shifted series  $x_{t-h}$ , then setting  $b = 0$  in the transfer function model, there is some improvement in efficiency. On some occasions when the model contains two or more inputs, each with estimation of pre-period nuisance parameters, these parameters may be co-linear and lead to failure of the routine. The option must then be 'switched off' for one or more inputs.

#### **3.2 The Estimation Criterion**

This is a measure of how well a proposed set of parameters in the transfer function and noise ARIMA models, matches the data. The estimation routine searches for parameter values which minimize this criterion. For a proposed set of parameter values it is derived by calculating:

- (i) the components  $z_{1,t}, z_{2,t},\ldots,z_{m,t}$  as the responses to the input series  $x_{1,t}, x_{2,t},\ldots,x_{m,t}$  using the equations (a) or (b) above,
- (ii) the discrepancy between the output and the sum of these components, as the noise

$$
n_t = y_t - (z_{1,t} + z_{2,t} + \ldots + z_{m,t}),
$$

(iii) the residual series  $a_t$  from  $n_t$  by reversing the recursive equations (c), (d) and (e) above.

This last step again requires treatment of the effect of unknown pre-period values of  $n_t$  and other terms in the equations regenerating  $a_t$ . One approach is to use a sum of squares function as the estimation criteria, which is equivalent to taking the infinite set of past values  $n_0, n_{-1}, n_{-2},\ldots$ , as (linear) nuisance parameters. There is no loss of degrees of freedom however, because the sum of squares function  $S$  may be expressed as including the corresponding set of past residuals – see Box and Jenkins (1976) page 273, who prove that

$$
S = \sum_{-\infty}^{n} a_t^2.
$$

The function  $D = S$  is the first of the three possible criteria, and is quite adequate for moderate to long series with no seasonal parameters. The second is the exact likelihood criterion which considers the past set  $n_0, n_{-1}, n_{-2}, \ldots$ , not as simple nuisance parameters, but as unobserved random variables with known distribution. Calculation of the likelihood of the observed set  $n_1, n_2, \ldots, n_n$  requires theoretical integration over the range of the past set. Fortunately this yields a criterion of the form  $D = M \times S$  (whose minimization is equivalent to maximizing the exact likelihood of the data), where S is exactly as before, and the multiplier  $M$  is a function calculated from the ARIMA model parameters. The value of M is always  $\geq 1$ , and M tends to 1 for any fixed parameter set as the sample size n tends to  $\infty$ . There is a moderate computational overhead in using this option, but its use avoids appreciable bias in the ARIMA model parameters and yields a better conditioned estimation problem.

The third criterion of marginal likelihood treats the coefficients of the simple inputs in a manner analogous to that given to the past set  $n_0, n_{-1}, n_{-2}, \ldots$  These coefficients, together with the constant term c used to represent the mean of  $w_t$ , are in effect treated as random variables with highly dispersed distributions. This leads to the criterion  $D = M \times S$  again, but with a different value of M which now depends on the simple input series values  $x_t$ . In the presence of a moderate to large number of simple inputs, the marginal likelihood criterion can counteract bias in the ARIMA model parameters which is caused by estimation of the simple inputs. This is particularly important in relatively short series.

nag tsa multi inp model estim can be used with no input series present, to estimate a univariate ARIMA model for the ouput alone. The marginal likelihood criterion is then distinct from exact likelihood only if a constant term is being estimated in the model, because this is treated as an implicit simple input.

## **3.3 The Estimation Procedure**

This is the minimization of the estimation criterion or objective function  $D$  (for deviance). The routine uses an extension of the algorithm of Marquardt (1963). The step size in the minimization is inversely related to a parameter  $\alpha$ , which is increased or decreased by a factor  $\beta$  at successive iterations, depending on the progress of the minimization. Convergence is deemed to have occurred if the fractional reduction of D in successive iterations is less than a value  $\gamma$ , while  $\alpha < 1$ .

Certain model parameters (in fact all excluding the  $\omega$ 's) are subject to stability constraints which are checked throughout to within a specified tolerance multiple  $\delta$  of machine accuracy. Using the least-squares criterion, the minimization may halt prematurely when some parameters 'stick' at a constraint boundary. This can happen particularly with short seasonal series (with a small number of whole seasons). It will not happen using the exact likelihood criterion, although convergence to a point on the boundary may sometimes be rather slow, because the criterion function may be very flat in such a region. There is also a smaller risk of a premature halt at a constraint boundary when marginal likelihood is used.

A positive, or zero number of iterations can be specified. In either case, the value D of the objective function at iteration zero is computed at the initial parameter values, except for the estimation of any pre-period terms for the input series, backforecasts for the noise series, and the coefficients of any simple inputs, and the constant term (unless this is held fixed).

At any later iteration, the value of  $D$  is computed after re-estimation of the backforecasts to their optimal values, corresponding to the model parameters presented at that iteration. This is not true for any pre-period terms for the input series which, although they are updated from the previous iteration, may not be precisely optimal for the parameter values presented, unless convergence of those parameters has occurred. However, in the case of marginal likelihood being specified, the coefficients of the simple inputs and the constant term are also re-estimated together with the backforecasts at each iteration, to values which are optimal for the other parameter values presented.

## **3.4. Further Results**

The residual variance is taken as  $erv = \frac{S}{df}$  where  $df = N-$  (total number of parameters estimated), is the residual degrees of freedom (for definition of  $S$  see Section 3.2 and for definition of  $N$  see Section 3.1). The pre-period nuisance parameters for the input series are included in the reduction of df, as is the constant if it is estimated.

The covariance matrix of the vector of model parameter estimates is given by

 $e^{r\eta} \times H^{-1}$ 

where  $H$  is the linearised least-squares matrix taken from the final iteration of the algorithm of Marquardt. From this expression are derived the vector of standard deviations, and the correlation matrix of parameter estimates. These are approximations which are only valid asymptotically, and must be treated with great caution when the parameter estimates are close to their constraint boundaries.

The residual series  $a_t$  is available upon completion of the iterations over the range  $t = 1 + d + s \times$  $D, \ldots, n$  corresponding to the differenced noise series  $w_t$ .

Because of the algorithm used for backforecasting, these are only true residuals for  $t \geq 1 + q + s \times$  $Q - p - s \times P - d - s \times D$ , provided this is positive. Estimation of pre-period terms for the inputs will also tend to reduce the magnitude of the early residuals, sometimes severely.

The model component series  $z_{1,t},\ldots,z_{m,t}$  and  $n_t$  may optionally be returned in order to assess the effects of the various inputs on the output.

### **4. Parameters**

#### **arimav**

Input: Pointer to structure of type **Nag ArimaOrder** with the following members:

- **p** Integer
- **d** Integer
- **q** Integer
- **bigp** Integer
- **bigd** Integer
- **bigq** Integer
- **s** Integer

These seven members of **arimav** must specify the orders vector  $(p, d, q, P, D, Q, s)$ , respectively, of the ARIMA model for the output noise component.

p, q, P and Q refer, respectively, to the number of autoregressive  $(\phi)$ , moving average  $(\theta)$ , seasonal autoregressive  $(\Phi)$  and seasonal moving average  $(\Theta)$  parameters.

d, D and s refer, respectively, to the order of non-seasonal differencing, the order of seasonal differencing and the seasonal period.

#### **nseries**

Input: the total number of input and output series. There may be any number of input series (including none), but always one output series.

Constraints: **nseries** > 1 if there are no parameters in the model (that is  $p = q = P = Q = 0$ ) and **options.cfixed** = **TRUE**), **nseries**  $\geq 1$  otherwise.

#### **transfv**

Input: Pointer to structure of type Nag TransfOrder with the following members:

- **b** Integer ∗
- **q** Integer ∗
- **p** Integer ∗
- **r** Integer ∗

Before use these member pointers **must** be allocated memory by calling nag tsa transf orders (g13byc) which allocates **nseries** − 1 elements to each pointer.

The memory allocated to these pointers must be given the transfer function model orders b, q and p of each of the input series. The order parameters for input series  $i$ are held in the *i*th element of the allocated memory for each pointer.  $\mathbf{b}[i-1]$  holds the value  $b_i$ ,  $q[i-1]$  holds the value  $q_i$  and  $p[i-1]$  holds the value  $p_i$ .

For a simple input,  $b_i = q_i = p_i = 0$ .

**r**[i−1] holds the value  $r_i$ , where  $r_i = 1$  for a simple input,  $r_i = 2$  for a transfer function input for which no allowance is to be made for pre-observation period effects, and  $r_i = 3$ for a transfer function input for which pre-observation period effects will be treated by estimation of appropriate nuisance parameters.

When  $r_i = 1$ , any non-zero contents of the *i*th element of **b**, **q** and **p** are ignored.

Constraint:  $r[i - 1] = 1, 2$  or 3, for  $i = 1, 2, \ldots$ , **nseries** – 1.

The memory allocated to the members of transfv must be freed by a call to nag tsa trans free (g13bzc).

## **para[npara]**

Input: initial values of the multi-input model parameters. These are in order, firstly the ARIMA model parameters: p values of  $\phi$  parameters, q values of  $\theta$  parameters, P values of  $\Phi$ parameters and Q values of  $\Theta$  parameters. These are followed by initial values of the transfer function model parameters  $\omega_0, \omega_1, \ldots, \omega_{q_1}, \delta_1, \delta_2, \ldots, \delta_{p_1}$  for the first of any input series and similarly for each subsequent input series. The final component of **para** is the initial value of the constant c, whether it is fixed or is to be estimated.

Output: the latest values of the estimates of these parameters.

## **npara**

Input: the exact number of  $\phi$ ,  $\theta$ ,  $\theta$ ,  $\theta$ ,  $\phi$ ,  $\delta$  and c parameters.

Constraint: **npara** =  $p + q + P + Q +$ **nseries** $+ \sum (p_i + q_i)$ , the summation being over all the input series. (c must be included, whether fixed or estimated.)

#### **nxxy**

Input: the (common) length of the original, undifferenced input and output time series.

## **xxy[nxxy][tdxxy]**

Input: the columns of **xxy** must contain the **nxxy** original, undifferenced values of each of the input series,  $x_t$ , and the output series,  $y_t$ , in that order.

## **tdxxy**

Input: the last dimension of array **xxy** as declared in the function from which nag tsa multi inp model estim is called. Constraint: **tdxxy** ≥ **nseries**.

## **sd[npara]**

Output: the **npara** values of the standard deviations corresponding to each of the parameters in **para**. When the constant is fixed its standard deviation is returned as zero. When the values of **para** are valid, the values of **sd** are usually also valid unless the function fails to invert the second derivative matrix in which case **fail.code** will have an exit value of **NE MAT NOT POS DEF**.

#### **rss**

Output: the residual sum of squares,  $S$ , at the latest set of valid parameter estimates.

Output: the objective function, D, at the latest set of valid parameter estimates.

**objf**

#### **df**

Output: the degrees of freedom associated with S.

#### **options**

Input/Output: a pointer to a structure of type Nag G13 Opt whose members are optional parameters for nag tsa multi inp model estim. If the optional parameters are not required, then the null pointer, **G13 DEFAULT**, can be used in the function call to nag tsa multi inp model estim. Details of the optional parameters and their types are given below in Section 7.

#### **fail**

The NAG error parameter, see the Essential Introduction to the NAG C Library. Users are recommended to declare and initialize **fail** and set **fail.print** = TRUE for this function.

## **5. Error Indications and Warnings**

A list of possible error exits from nag tsa multi inp model estim is given in Section 8.

#### **6. Example 1**

This example illustrates the use of the default option **G13 DEFAULT** in a call to nag tsa multi inp model estim. An example showing the use of optional parameters is given in Section 11. There is one example program file, the main program of which calls both examples. The main program is given below.

```
/* <nag_tsa_multi_inp_model_estim>(g13bec) Example Program.
 *
 * Copyright 1991 Numerical Algorithms Group.
 *
 * Mark 2, 1991.
 *
*/
#include <nag.h>
#include <stdio.h>
#include <nag_string.h>
#include <nag_stdlib.h>
#include <nagg13.h>
#ifdef NAG_PROTO
```

```
static void ex1(void);
static void ex2(void);
#else
static void ex1();
static void ex2();
#endif
#define NSERMX 2
#define NPMAX 10
#define NXXYMX 50
#define TDXXY NSERMX
main()
{
  /* Two examples are called, ex1() which uses the
   * default settings to solve the problem and
   * ex2() which solves the same problem with
   * some optional parameters set by the user.
   */
  Vprintf("g13bec Example Program Results.\n");
  Vscanf(" \sqrt[7]{*}[^\n]"); /* Skip heading in data file */
  ex1();
  ex2();
  exit(EXIT_SUCCESS);
}
```
#### **6.1. Example 1**

This example illustrates the use of the default option **G13 DEFAULT** in a call to nag tsa multi inp model estim.

The data in the example relate to 40 observations of an output time series and of a single input time series. The noise series has one autoregressive  $(\phi)$  and one seasonal moving average  $(\Theta)$  parameter (both of which are initially set to zero) for which the seasonal period is 4. The input series is defined by orders  $b_1 = 1$ ,  $q_1 = 0$ ,  $p_1 = 1$ ,  $r_1 = 3$ , so that it has one  $\omega$  (initially set to 2.0) and one  $\delta$  (initially set to 0.5), and allows for pre-observation period effects.

After the successful call to nag tsa multi inp model estim, the following are computed and printed out: the number of full iterations required to obtain satisfactory results, the final values of the **para** parameters and their standard errors **sd**, the residual sum of squares **rss**, the objective function **objf** and the degrees of freedom.

#### **6.1.1. Program Text**

```
static void ex1()
{
  double df, objf, rss;
  Integer i, j, npara, nseries, nxxy, inser;
  double para[NPMAX], sd[NPMAX], xxy[NXXYMX][NSERMX];
 Nag_ArimaOrder arimav;
 Nag_TransfOrder transfv;
 NagError fail;
 Vprintf("\ng13bec example 1: default settings\n\n");
 INIT_FAIL(fail);
 /* Skip heading in data file */
 Vscan f(\psi_{*}[\hat{\wedge} n]\psi);Vscanf("%ld%ld", &nxxy, &nseries);
  if (nxxy>0 && nxxy<=NXXYMX && nseries>0 && nseries<=NSERMX)
    {
      /*
       * Allocate memory to the arrays in structure transfv containing
       * the transfer function model orders of the input series.
       */
      g13byc(nseries, &transfv, NAGERR_DEFAULT);
      /*
       * Read the orders vector of the ARIMA model for the output noise
```

```
* component into structure arimav.
            */
           Vscanf("%ld%ld%ld%ld%ld%ld%ld", &arimav.p, &arimav.d, &arimav.q,
                  &arimav.bigp, &arimav.bigd, &arimav.bigq, &arimav.s);
           /*
            * Read the transfer function model orders of the input series into
            * structure transfv.
            */
           insert = nseries - 1;for (j=0; j<inser; ++j)
             Vscanf("%ld", &transfv.b[j]);
           for (j=0; j<inser; ++j)
             Vscanf("%ld", &transfv.q[j]);
           for (j=0; j<inser; ++j)
             Vscanf("%ld", &transfv.p[j]);
           for (j=0; j<inser; ++j)Vscanf("%ld", &transfv.r[j]);
           npara = 0;
           for (i=0; i<sub>inner</sub>; ++i)npara = npara + transfv.q[i] + transfv.p[i];
           npara = npara + arimav.p + arimav.q + arimav.bign + arimav.bigq+ nseries;
           if (npara<=NPMAX)
             {
               for (i=0; i<sub>npara</sub>; +<i>i</i>)Vscanf("Vlf", kpara[i]);
               for (i=0; i<nxxy; +i)for (j=0; j<nseries; ++j)
                   Vscanf("%lf", &xxy[i][j]);
               fail.print = TRUE;
               g13bec(&arimav, nseries, &transfv, para, npara, nxxy, (double *)xxy,
                      (Integer)TDXXY, sd, &rss, &objf, &df, G13_DEFAULT,
                      &fail);
             }
           else
             {
               Vfprintf(stderr, "npara is out of range: npara = \frac{0}{0}-31d\n", npara);
               g13bzc(&transfv);
               exit(EXIT_FAILURE);
             }
         }
       else
         {
           if (nxxy<=0 || nxxy>NXXYMX || nseries<=0 || nseries>NSERMX)
             Vfprintf(stderr, "One or both of nxxy and nseries are out of range:\
      nxxy = %-31d while nseries = %-31d\n", nxxy, nseries);
           exit(EXIT_FAILURE);
         }
       g13bzc(&transfv);
       if (fail.code!=NE_NOERROR) exit(EXIT_FAILURE);
6.1.2. Program Data
```
g13bec Example Program Data

```
Example 1 Data<br>40 2
   \begin{matrix} 40 & 2 \\ 1 & 0 \end{matrix}1000014
    1
    0
    1
    3
0.0 0.0 2.0 0.5 0.0
            105.0
```
}

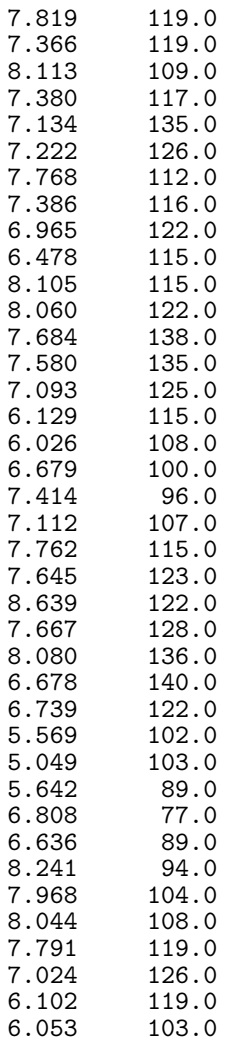

g13bec Example Program Results.

## **6.1.3. Program Results**

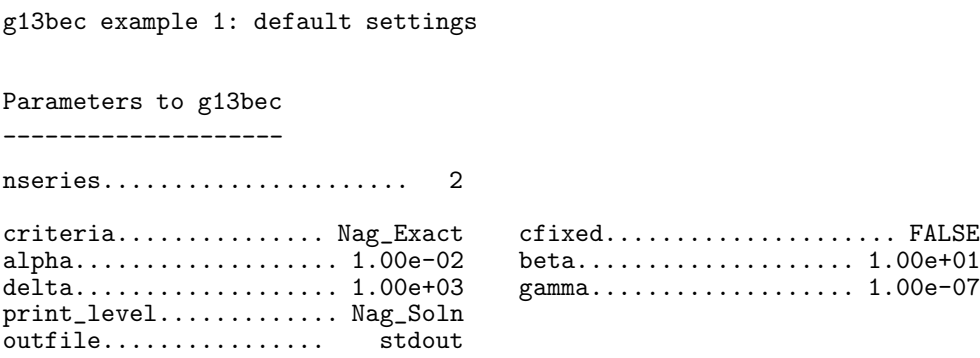

The number of iterations carried out is 14

The final values of the parameters and their standard deviations are

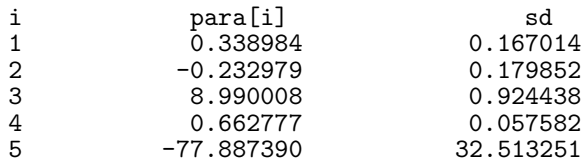

The residual sum of squares  $=$  1.198215e+03 The objective function =  $1.208789e+03$ The degrees of freedom = 34.00

## **7. Optional Parameters**

A number of optional input and output parameters to nag tsa multi inp model estim are available through the structure argument **options** of type **Nag G13 Opt**. A parameter may be selected by assigning an appropriate value to the relevant structure member. Those parameters not selected will be assigned default values. If no use is to be made of any of the optional parameters the user should use the null pointer, **G13 DEFAULT**, in place of **options** when calling nag tsa multi inp model estim; the default settings will then be used for all parameters.

Before assigning values to **options** the structure must be initialised by a call to the function nag tsa options init (g13bxc). Values may then be assigned directly to the structure members in the normal C manner.

Options selected are checked within nag tsa multi inp model estim for being within the required range, if outside the range, an error message is generated.

When all calls to nag\_tsa\_multi\_inp\_model\_estim have been completed and the results contained in the options structure are no longer required; then nag tsa free  $(g13xzc)$  should be called to free the NAG allocated memory from **options**.

## **7.1. Optional Parameters Checklist and Default Values**

For easy reference, the following list shows the input and output members of **options** which are valid for nag tsa multi inp model estim together with their default values where relevant.  $\epsilon$  is the *machine precision*.

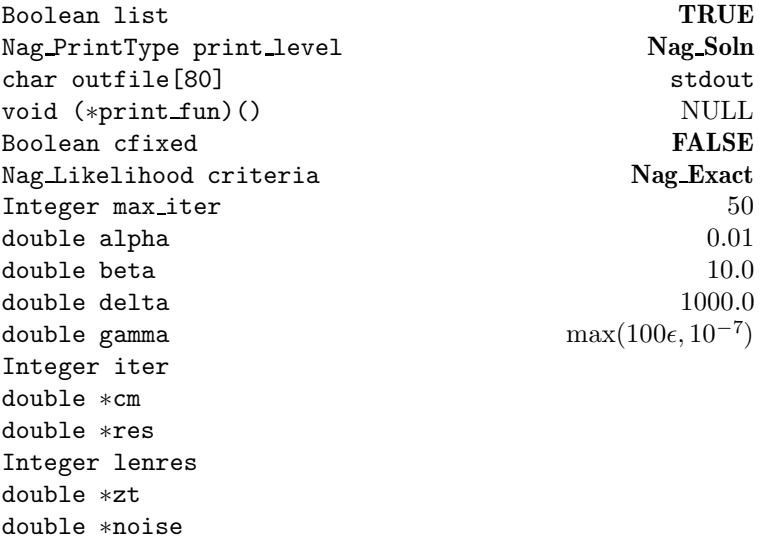

## **7.2. Description of Optional Parameters**

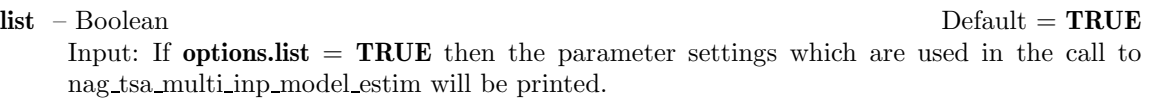

#### **print\_level** – **Nag\_PrintType** Default = **Nag\_Soln**

Input: the level of results produced by nag tsa multi inp model estim. The following values are available.

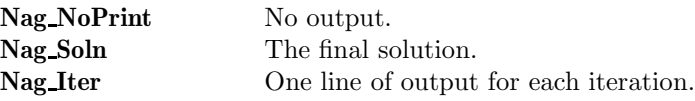

**Nag Soln Iter** The final solution and one line of output for each iteration. **Nag Soln Iter Full** The final solution and detailed printout at each iteration.

Details of each level of results printout are described in Section 7.3.

Constraint: **options.print level** = **Nag PrintNotSet** or **Nag Soln** or **Nag Iter** or **Nag Soln Iter** or **Nag Soln Iter Full**.

#### **outfile[80]** – char Default = stdout

Input: name of file to which the results of monitoring the course of the optimization should be printed. If **options.outfile**[0] =  $\sqrt{0}$  then the **stdout** stream is used.

#### **print\_fun** – pointer to a function returning void Default = NULL

Input: printing function defined by the user; the prototype of **print fun** is

void (\*print\_fun)(const Nag\_UserPrintFun \*bfx, Nag\_Comm \*Comm);

See Section 7.3.1. below for further details.

#### **cfixed** – Boolean Default = **FALSE**

Input: **cfixed** must be set to **TRUE** if the constant c is to remain fixed at its initial value, and to **FALSE** if it is to be estimated.

## **criteria** – **Nag Likelihood** Default = **Nag Exact**

Input: indicates the likelihood option for the estimation criterion. **criteria** must be set to **Nag LeastSquares**, **Nag Exact** or **Nag Marginal**, to select the least-squares, exact or marginal likelihood, respectively.

Constraint: **options.criteria** = **Nag LeastSquares**, **Nag Exact** or **Nag Marginal**.

#### **max\_iter** – Integer Default = 50

Input: the maximum required number of iterations. If **max iter**  $= 0$ , no change is made to any of the model parameters in array **para** except that the constant c (if **options.cfixed**  $=$  **FALSE**) and any  $\omega$  relating to simple input series are estimated. (Apart from these, estimates are always derived for the nuisance parameters relating to any backforecasts and any pre-observation period effects for transfer function inputs.) Constraint: **options.max iter**  $\geq 0$ .

#### $\mathbf{a} = \text{double}$  alpha – double  $\mathbf{D} = \text{d} \cdot \mathbf{D} = 0.01$ .

Input:  $\alpha$ , the value used to constrain the magnitude of the search procedure steps (see Section 3.3).

Constraint: **options.alpha** > 0.0.

Input:  $\beta$ , the multiplier which regulates the value of  $\alpha$  (see Section 3.3). Constraint: **options.beta** > 1.0.

## **delta**  $-\text{double}$  Default  $= 1000.0$

Input:  $\delta$ , the value of the stationarity and invertibility test tolerance factor (see Section 3.3). Constraint: **options.delta**  $\geq 1.0$ .

**gamma** – double Default =  $max(100\epsilon, 1.0 \times 10^{-7})$ ;  $\epsilon$  is the **machine precision** Input:  $\gamma$ , the convergence criterion (see Section 3.3). Constraint:  $0.0 \leq$  options.gamma  $< 1.0$ .

#### **iter** – Integer

Output: the number of iterations carried out.

A value of **iter**  $= -1$  on exit indicates that the only estimates obtained up to this point have been for the nuisance parameters relating to backforecasts, unless the marginal likelihood option is used in which case estimates have also been obtained for simple input coefficients  $\omega$  and for the constant c (if **options.cfixed** = **FALSE**). This value of **iter** usually indicates a failure in a consequent step of estimating transfer function input pre-observation period nuisance parameters.

A value of **iter** = 0 on exit indicates that estimates have been obtained up to this point for the constant c (if **options.cfixed** = **FALSE**), for simple input coefficients  $\omega$  and for the nuisance parameters relating to the backforecasts and to transfer function input pre-observation period effects.

**beta**  $-\text{double}$  Default  $= 10.0$ 

**cm** – double \* Default memory = **npara**∗**npara**

Output: This pointer is allocated memory internally with **npara**  $\times$  **npara** elements corresponding to **npara** rows by **npara** columns. The **npara** rows and columns of **cm** contain the correlation coefficients relating to each pair of parameters in **para**. All coefficients relating to the constant will be zero if the constant is fixed. However, if the function fails to invert the second derivative matrix, in which case **fail.code** will have an exit value of **NE MAT NOT POS DEF**, then the contents of **options.cm** will be indeterminate.

## **res** – double \*

Output: the values of the residuals relating to the differenced values of the output series. This pointer is allocated memory internally with **options.lenres** elements.

## **lenres** – Integer

Output: The length of **res**.

**zt** – double \* Default memory = **nxxy** × **(nseries**−**1)** Output: This pointer is allocated memory internally with **nxxy**  $\times$  (**nseries** – 1) elements corresponding to **nxxy** rows by (**nseries** − 1) columns. The columns of **zt** hold the values of the input component series  $z_t$ .

**noise** – double \* Default memory = **nxxy** Output: This pointer is allocated memory internally with **nxxy** elements. It holds the output noise component  $n_t$ .

## **7.3. Description of Printed Output**

The level of printed output can be controlled by the user with the structure members **options.list** and **options.print level**, see section 7.2. If **list** = **TRUE** then the parameter values to nag tsa multi inp model estim are listed, whereas the printout of results is governed by the value of **print level**. The default of **print level** = **Nag Soln** which provides a printout of the final solution. This section describes all of the possible levels of results printout available from nag tsa multi inp model estim.

When **options.print level** = **Nag Iter** or **Nag Soln Iter** a single line of output is produced at each iteration, this gives the following values.

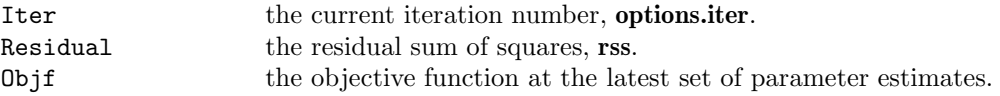

When **options.print level** = **Nag Soln Iter Full** a description and value for each of the parameters in the para array is output. The descriptions are phi for  $\phi$ , theta for  $\theta$ , sphi for  $\Phi$ . stheta for  $\Theta$ , omega/si for  $\omega$  in a simple input, omega for  $\omega$  in a transfer function input, delta for  $\delta$  and constant for c. In addition series 1, series 2, etc, indicate the input series relevant to the omega and delta parameters.

If **options.print level** = **Nag Soln** or **Nag Soln Iter** or **Nag Soln Iter Full** the final solution is printed out.

This consists of:

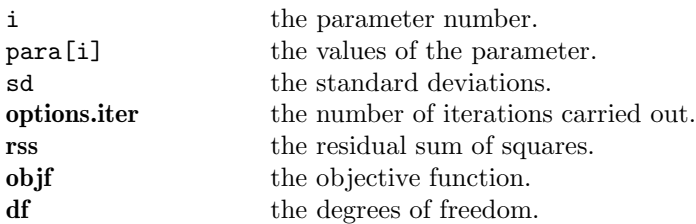

If **options.print level** = **Nag NoPrint** then printout will be suppressed; the user can print the final solution when nag tsa multi inp model estim returns to the calling program.

## **7.3.1. Output of results via a user defined printing function**

The user may also specify their own print function for output of iteration results and the final solution by use of the **options.print fun** function pointer, prototype

void (\*print\_fun) (const Nag\_UserPrintFun \*bfx, Nag\_Comm \*Comm);

The rest of this section can be skipped if the default printing facilities provide the required functionality.

When a user-defined function is assigned to **options.print fun** this will be called in preference to the internal print function of nag tsa multi inp model estim. Calls to the user-defined function are again controlled by means of the **options.print level** member. Information is provided through two structure arguments to **print fun**, the structure of type **Nag UserPrintFun** contains the following members relevant to nag tsa multi inp model estim:

#### **itc** – Integer

The number of the particular iteration being monitored.

**rss** – double

The residual sum of squares, S, at the latest set of valid parameter estimates.

**objf** – double

The objective function, D, at the latest set of valid parameter estimates.

**para** – double \*

Pointer to memory containing **npara** latest values of the estimates of the multi-input model parameters.

**npara** – Integer

The exact number of  $\phi$ ,  $\theta$ ,  $\bar{\phi}$ ,  $\bar{\theta}$ ,  $\bar{\phi}$ ,  $\bar{\phi}$  and c parameters.

**npe** – Integer

The number of ARIMA ( $\phi$ ,  $\theta$ ,  $\bar{\phi}$ ,  $\Theta$ ), omega ( $\omega$ ), delta ( $\delta$ ), and c parameters being estimated.

- **mtyp** Integer \*
- **mser** Integer \*

Pointers to memory, each with **npe** elements. The value of each element in **mtyp** and **mser** corresponds to the description of each parameter estimated in **para**.

The following should be read in conjuction with the description of the parameter **options.print**. The relevant description for the value of **para** is:

#### **mtyp[**i**] Description**

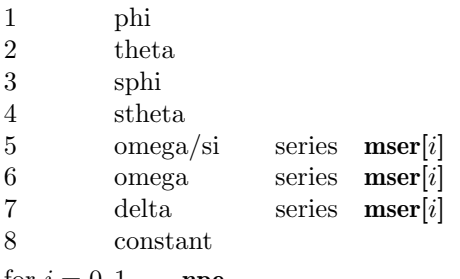

for  $i = 0, 1, \ldots,$ **npe**.

For the phi, theta, sphi, stheta and constant parameters,  $\mathbf{mser}[i] = 0$ .

 $\mathbf{sd}$  – double  $^*$ 

Pointer to memory containing the npara values of the standard deviations.

**df** – double

The number of degrees of freedom associated with S.

## **8. Error Indications**

#### **NE G13 OPTIONS NOT INIT**

On entry, the option structure, **options**, has not been initialised using nag tsa options init  $(g13bxc)$ .

#### **NE INT ARRAY 2**

Value  $\langle value \rangle$  given to **transfv.r** $[\langle value \rangle]$  not valid. Correct range for elements of **transfv.r** is  $1 < r[i] < 3$ .

#### **NE G13 ORDERS NOT INIT**

On entry, the orders array structure, **transfv**, has not been successfully initialised using function nag tsa transf orders (g13byc).

## **NE BAD PARAM**

On entry, parameter **options.cfixed** had an illegal value. On entry, parameter **options.criteria** had an illegal value.

On entry, parameter **options.print level** had an illegal value.

## **NE INT ARG LT**

On entry, **nseries** must not be less than 1: **nseries** =  $\langle value \rangle$ .

On entry, **options.max\_iter** must not be less than 0: **options.max\_iter** =  $\langle value \rangle$ .

## **NE 2 INT ARG LT**

On entry **tdxxy** =  $\langle$ value $\rangle$  while **nseries** =  $\langle$ value $\rangle$ . These parameters must satisfy **tdxxy**  $\ge$ **nseries**.

## **NE REAL ARG LE**

On entry, **options.alpha** must not be less than or equal to 0.0: **options.alpha** =  $\langle value \rangle$ . On entry, **options.beta** must not be less than or equal to 1.0: **options.beta** =  $\langle value \rangle$ .

#### **NE REAL ARG LT**

On entry, **options.delta** must not be less than 1.0: **options.delta** =  $\langle value \rangle$ . On entry, **options.gamma** must not be less than 0.0: **options.gamma** =  $\langle value \rangle$ .

#### **NE REAL ARG GE**

On entry, **options.gamma** must not be greater than or equal to 1.0: **options.gamma** =  $\langle value \rangle$ .

#### **NE ALLOC FAIL**

Memory allocation failed.

#### **NE INVALID NSER**

On entry, **nseries**  $= 1$  and there are no parameters in the model, i.e.,  $(p = q = P = Q = 0$ and **options.cfixed** = **TRUE**).

#### **NE NSER INCONSIST**

Value of **nseries** passed to nag tsa transf orders (g13byc) was  $\langle value \rangle$  which is not equal to the value  $\langle value \rangle$  passed in this function.

#### **NE NPARA MR MT INCONSIST**

On entry, there is inconsistency between **npara** on the one hand and the elements in the orders structures, **arimav** and **transfv** on the other.

## **NE DELTA TEST FAILED**

On entry, or during execution, one or more sets of  $\delta$  parameters do not satisfy the stationarity or invertibility test conditions.

#### **NE SOLUTION FAIL CONV**

Iterative refinement has failed to improve the solution of the equations giving the latest estimates of the parameters. This occurred because the matrix of the set of equations is too ill-conditioned.

## **NE MAT NOT POS DEF**

Attempt to invert the second derivative matrix needed in the calculation of the covariance matrix of the parameter estimates has failed. The matrix is not positive-definite, possibly due to rounding errors.

### **NE ARIMA TEST FAILED**

On entry, or during execution, one or more sets of the ARIMA  $(\phi, \theta, \Phi)$  or  $\Theta$ ) parameters do not satisfy the stationarity or invertibility test conditions.

## **NE INTERNAL ERROR**

An internal error has occurred in this function. Check the function call and any array sizes. If the call is correct then please consult NAG for assistance.

#### **NE ITER FAIL NIT**

The function has failed to converge after **options.max iter** iterations, where **options.max iter**  $= \langle value \rangle$ .

If steady decreases in the objective function, D, were monitored up to the point where this exit occurred, see the optional parameter **print level**, then **options.max iter** was probably set too small. If so the calculations should be restarted from the final point held in **para**.

## **NE DIFORDER LEN INCONSIST**

The orders of differencing specified in the structure arimav must satisfy **nxxy** > **arimav.d**  $+$  (**arimav.s** \* **arimav.bigd**), **nxxy** =  $\langle$  *value* $\rangle$ , **arimav.d** =  $\langle$ *value* $\rangle$ , **arimav.s** =  $\langle$ *value* $\rangle$ ,  $\textbf{arimav}.\textbf{bigd} = \langle value \rangle.$ 

If the intermediate results of optimization are written to a file using the optional parameter **outfile**, then the following errors could also occur.

#### **NE NOT APPEND FILE**

Cannot open file  $\langle string \rangle$  for appending.

#### **NE WRITE ERROR**

Error occurred when writing to file  $\langle string \rangle$ .

#### **NE NOT CLOSE FILE**

Cannot close file  $\langle string \rangle$ .

#### **9. Further Comments**

The time taken by the function is approximately proportional to  $\mathbf{nxxy} \times \mathbf{options.iter} \times \mathbf{npara}^2$ .

## **9.1. Accuracy**

The computation used is believed to be stable.

#### **9.2. References**

Box G E P and Jenkins G M (1976) Time Series Analysis. Forecasting and Control (Revised Edition) Holden-Day.

Marquardt D W (1963) An Algorithm for Least-squares Estimation of Nonlinear Parameters J. Soc. Indust. Appl. Math. **11** 431.

## **10. See Also**

nag tsa multi inp model forecast (g13bjc) nag tsa options init (g13bxc) nag tsa transf orders (g13byc) nag tsa trans free (g13bzc) nag tsa free (g13xzc)

## **11. Example 2**

This example illustrates the use of the **options** parameter in a call to nag tsa multi inp model estim.

The data in the example relate to the same 40 observations of an output time series and of a single input time series as in Example 1. The noise series has one autoregressive  $(\phi)$  and one seasonal moving average  $(\Theta)$  parameter (both of which are initially set to zero) for which the seasonal period is 4. The input series is defined by orders  $b_1 = 1, q_1 = 0, p_1 = 1, r_1 = 3$ , so that it has one  $\omega$  (initially set to 2.0) and one  $\delta$  (initially set to 0.5), and allows for preobservation period effects. The constant (initially set to zero) is to be estimated so that the flag for the constant c, **options.cfixed**, remains unchanged from its default value of **FALSE**. Default values of **options.zsp** are used. Up to 20 iterations are allowed so that **options.max iter** is set to 20, and the progress of these is monitored and solution output by setting **options.print level** to **Nag Soln Iter Full**. Marginal likelihood is the chosen estimation criterion so that **options.criteria** is set to **Nag Marginal**.

After the successful call to nag\_tsa\_multi\_inp\_model\_estim, the following are computed and printed out: the correlation matrix, the residuals for the 36 differenced values and the values of  $z_t$  and  $n_t$ .

## **11.1. Program Text**

```
static void ex2()
{
  double df, objf, rss;
```

```
Integer i, j, npara, nseries, inser, nxxy;
 double para[NPMAX], sd[NPMAX], xxy[NXXYMX][NSERMX];
 Nag_ArimaOrder arimav;
 Nag_TransfOrder transfv;
 Nag_G13_Opt options;
 NagError fail;
#define CM(I,J) options.cm[(J)+(I) * options.tdcm]<br>#define ZT(I,J) options.zt[(J)+(I) * options.tdzt]
                       options.zt[(J)+(I) * options.tdzt]Vprintf("\n\n\ng13bec example 2: using optional parameters\n");
 INIT_FAIL(fail);
  /* Skip heading in data file */
  Vscanf(" %*[^\n]");
  /*
   * Initialise the option structure.
  */
 g13bxc(&options);
 Vscanf("%ld%ld%ld", &nxxy, &nseries, &options.max_iter);
 if (nxxy>0 && nxxy<=NXXYMX && nseries>0 && nseries<=NSERMX)
    {
      /*
       * Set some specific option variables to the desired values.
       */
      options.criteria = Nag_Marginal;
      options.print_level = Nag_Soln_Iter_Full;
      /*
       * Allocate memory to the arrays in structure transfv containing
       * the transfer function model orders of the input series.
       */
      g13byc(nseries, &transfv, NAGERR_DEFAULT);
      /*
       * Read the orders vector of the ARIMA model for the output noise
       * component into structure arimav.
       */
      Vscanf("%ld%ld%ld%ld%ld%ld%ld", &arimav.p, &arimav.d, &arimav.q,
             &arimav.bigp, &arimav.bigd, &arimav.bigq, &arimav.s);
      /*
       * Read the transfer function model orders of the input series into
       * structure transfv.
       */
      inser = nseries - 1;
      for (j=0; j<inser; ++j)Vscanf("%ld", &transfv.b[j]);
      for (j=0; j<inser; ++j)
        Vscanf("%ld", &transfv.q[j]);
      for (j=0; j<inser; ++j)
        Vscanf("%ld", &transfv.p[j]);
      for (j=0; j<inser; ++j)
        Vscanf("%ld", &transfv.r[j]);
      npara = 0;for (i=0; i< inser; +i)npara = npara + transform[1] + transform[1];npara = npara + arimav.p + arimav.q + arimav.bigp + arimav.bigq
        + nseries;
      if (npara<=NPMAX)
        {
          for (i=0; i<sub>npara</sub>; +<i>i</i>)Vscanf("%1f", & para[i]);for (i=0; i<sub>maxy</sub>; +i)for (j=0; j<nseries; ++j)
              Vscant("Mif", & xxy[i][j];fail.print = TRUE;
```

```
g13bec(&arimav, nseries, &transfv, para, npara, nxxy, (double *)xxy,
                 (Integer)TDXXY, sd, &rss, &objf, &df, &options, &fail);
         Vprintf("\nThe correlation matrix is \n\n");
         for (i=0; i<sub>npara</sub>; +<i>i</i>)for (j=0; j<npara; ++j)
              Vprintf("%10.4f%c", CM(i,j), (j%5==4) ? '\n' : ' ');
         Vprintf("\nThe residuals and the z and n values \text{are}\\n");<br>Vprintf(" i res[i] z(t) noise(t)
                                        z(t) noise(t)\n\n");
         for (i=0; i<nxxy; +i){
             if (i+1<=options.lenres)
                {
                  Vprintf("%4ld%15.3f", i+1, options.res[i]);
                  for (j=0; j<nseries-1; ++j)
                    Vprintf("%15.3f ", ZT(i,j));
                  Vprintf("%15.3f\n", options.noise[i]);
                }
           }
       }
     else
       {
         Vfprintf(stderr, "npara is out of range: npara = \frac{9}{2}-31d\n", npara);
         g13xzc(&options);
         g13bzc(&transfv);
         exit(EXIT_FAILURE);
       }
   }
 else
   {
     if (nxxy<=0 || nxxy>NXXYMX || nseries<=0 || nseries>NSERMX)
       Vfprintf(stderr, "One or both of nxxy and nseries are out of range:\
nxxy = %-31d while nseries = %-31d\n", nxxy, nseries);
     exit(EXIT_FAILURE);
   }
 g13bzc(&transfv);
 g13xzc(&options);
 if (fail.code!=NE_NOERROR) exit(EXIT_FAILURE);
```
## **11.2. Program Data**

}

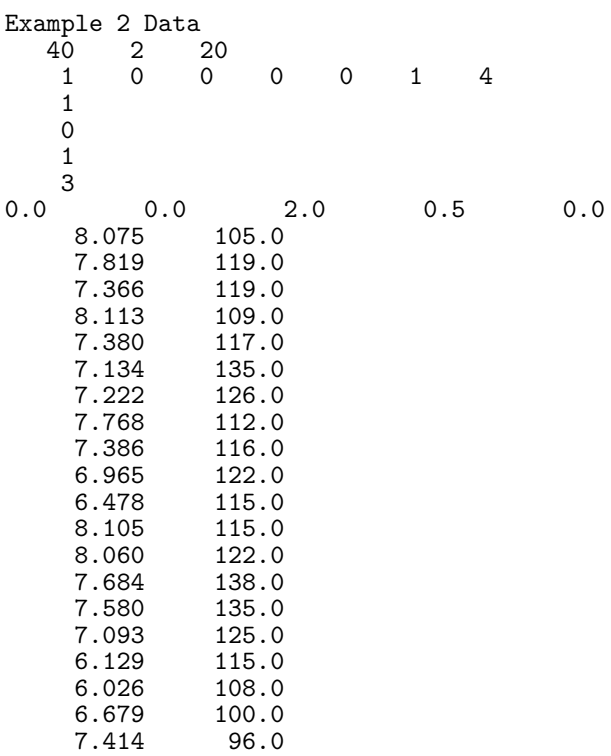

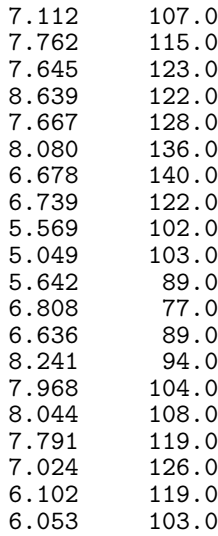

#### **11.3. Program Results**

g13bec example 2: using optional parameters

Parameters to g13bec \_\_\_\_\_\_\_\_\_\_\_\_\_\_\_\_\_\_\_\_ nseries...................... 2

criteria............ Nag\_Marginal cfixed..................... FALSE alpha................... 1.00e-02 beta.................... 1.00e+01 delta................... 1.00e+03 gamma................... 1.00e-07 print\_level... Nag\_Soln\_Iter\_Full<br>outfile................. stdout outfile................ stdout Iter =  $-1$  Residual =  $6.456655e+03$  Objf =  $7.097184e+03$ phi 0.000000e+00<br>stheta 0.000000e+00 0.000000e+00<br>series 1 2.000000e+00 omega series 1 2.000000e+00<br>delta series 1 5.000000e-01 delta series 1<br>constant constant 8.688399e+01 Iter =  $0$  Residual =  $5.802775e+03$  Obif =  $6.378435e+03$ phi 0.000000e+00<br>stheta 0.000000e+00  $0.000000e+00$ omega series 1 2.000000e+00 delta series 1 5.000000e-01<br>constant 8.573272e+01 constant 8.573272e+01 Iter = 1 Residual = 2.354664e+03 Objf = 2.498647e+03 phi 6.589153e-01<br>stheta 6.571389e-02 stheta 6.571389e-02<br>
omega series 1 3.721182e+00 omega series 1 3.721182e+00<br>delta series 1 5.237968e-01 delta series 1 5.237968e-01<br>constant 5.739128e+01 constant 5.739128e+01 Iter = 2 Residual = 1.922339e+03 Objf = 2.032375e+03 phi 6.417690e-01<br>stheta -2.361191e-01 stheta -2.361191e-01<br>
omega series 1 4.523132e+00 omega series 1 4.523132e+00<br>delta series 1 5.742824e-01 delta series 1 5.742824e-01<br>constant 3.814856e+01 constant 3.814856e+01 Iter = 3 Residual = 1.530797e+03 Objf = 1.630603e+03 phi 5.550797e-01

stheta -3.097333e-01<br>
omega series 1 7.697297e+00 omega series 1 7.697297e+00<br>delta series 1 7.358370e-01 delta series 1 7.358370e-01<br>constant -9.322197e+01  $-9.322197e+01$ Iter = 4 Residual = 1.232926e+03 Objf = 1.324116e+03 phi 3.698329e-01<br>stheta -2.145294e-01 stheta -2.145294e-01<br>
omega series 1 9.116523e+00 omega series 1 9.116523e+00 delta series 1 6.923742e-01 constant -9.985550e+01 Iter = 5 Residual = 1.200813e+03 Objf = 1.289272e+03 phi 3.889281e-01<br>stheta -2.649652e-01 stheta -2.649652e-01 omega series 1 8.906746e+00<br>delta series 1 6.659905e-01 delta series 1 6.659905e-01<br>constant -7.782515e+01  $-7.782515e+01$ Iter = 6 Residual = 1.197922e+03 Objf = 1.286734e+03 phi 3.752731e-01<br>stheta -2.499956e-01 stheta -2.499956e-01 omega series 1 8.957172e+00 delta series 1 6.616140e-01<br>constant -7.656262e+01  $-7.656262e+01$ Iter = 7 Residual = 1.197934e+03 Objf = 1.286623e+03 phi 3.804046e-01<br>stheta -2.594526e-01 stheta -2.594526e-01<br>
omega series 1 8.954182e+00 omega series 1 8.954182e+00<br>delta series 1 6.599012e-01 series 1 6.599012e-01 constant -7.553429e+01 Iter = 8 Residual = 1.198009e+03 Objf = 1.286613e+03 phi 3.807082e-01<br>stheta -2.567453e-01 stheta -2.567453e-01<br>
omega series 1 8.956063e+00 omega series 1 8.956063e+00<br>delta series 1 6.597438e-01 omega series 1 0.0000.<br>delta series 1 6.597438e-01<br>-7.549190e+01 -7.549190e+01  $-7.549190e+01$ Iter = 9 Residual = 1.197988e+03 Objf = 1.286612e+03 phi 3.808772e-01<br>stheta -2.580559e-01 stheta -2.580559e-01 omega series 1 8.955983e+00<br>
omega series 1 6.596508e-01 delta series 1 6.596508e-01<br>
constant -7.543851e+01  $-7.543851e+01$ Iter = 10 Residual = 1.198002e+03 Objf = 1.286611e+03 phi 3.809218e-01<br>stheta -2.575832e-01 stheta -2.575832e-01<br>
omega series 1 8.956106e+00 omega series 1 8.956106e+00<br>delta series 1 6.596484e-01 delta series 1<br>constant  $-7.544005e+01$ Iter = 11 Residual = 1.197997e+03 Objf = 1.286611e+03 phi 3.809235e-01<br>stheta -2.577863e-01  $-2.577863e-01$ omega series 1 8.956084e+00<br>delta series 1 6.596411e-01 delta series 1 6.596411e-01<br>constant -7.543552e+01  $-7.543552e+01$ 

The number of iterations carried out is 11

The final values of the parameters and their standard deviations are

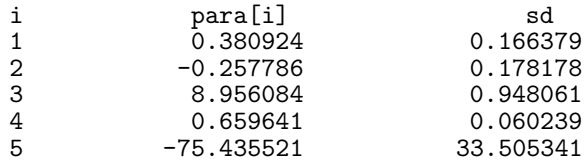

The residual sum of squares =  $1.197997e+03$ 

The objective function = 1.286611e+03

The degrees of freedom = 34.00

The correlation matrix is

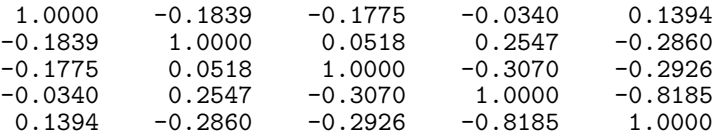

The residuals and the z and n values are

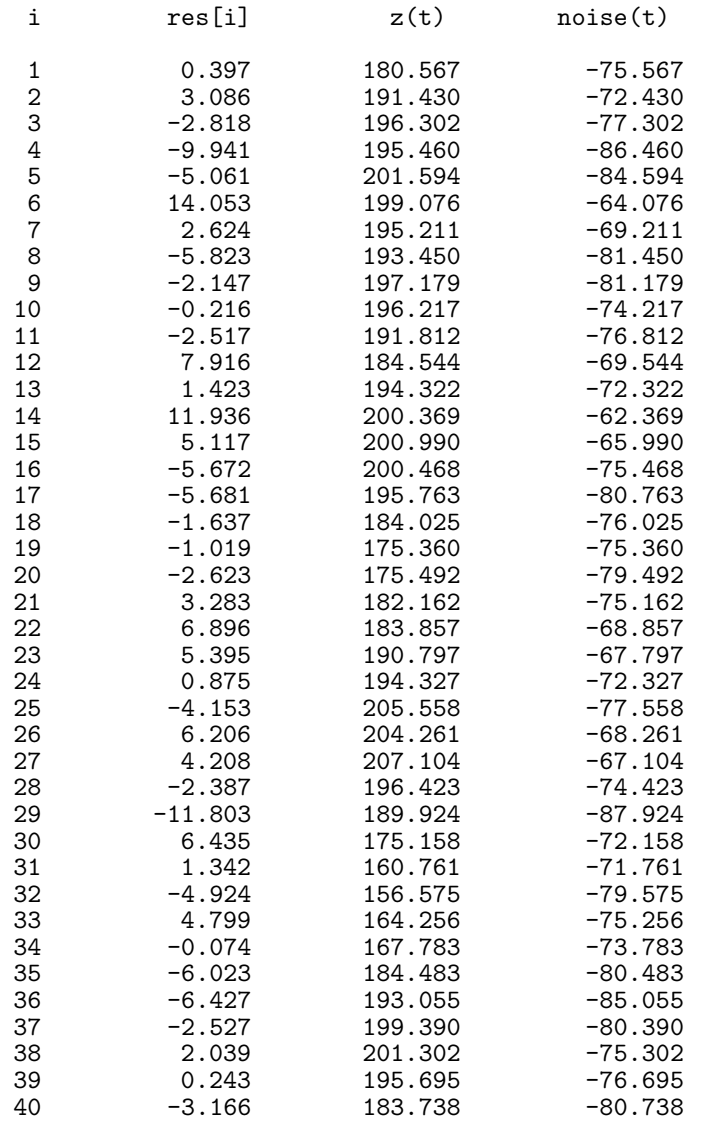